**ISSN NO: 2277-2510 VOLUME: 9 ISSUE: 12**

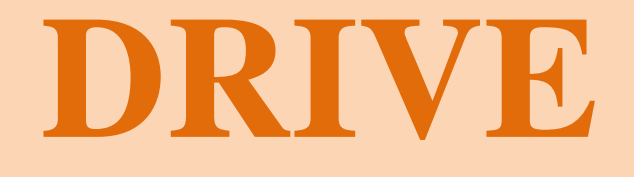

# **Monthly eNewsletter**

**Published by:**

**CHARUTAR VIDYA MANDAL'S**

**S.G.M. English Medium college of Commerce & Management**

# **SEMCOM**

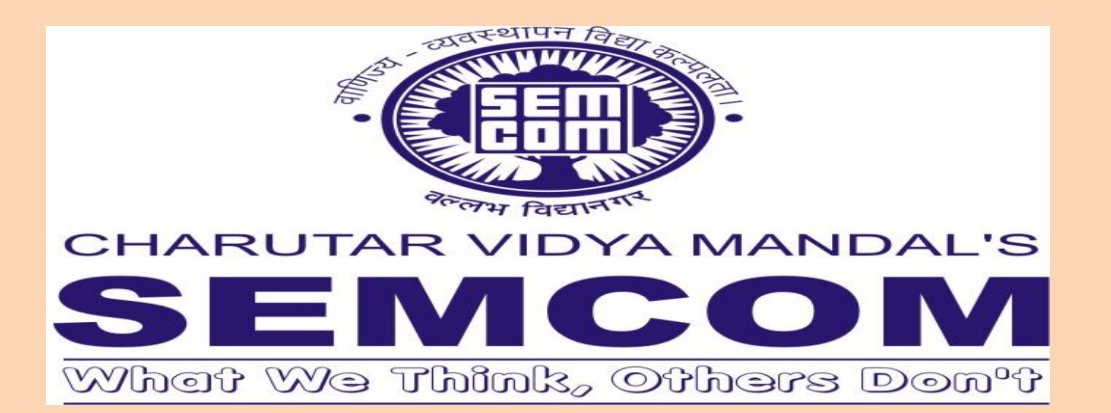

VISION: *To contribute to the societal enrichment through quality education, innovation and value augmentation.*

MISSION: *To build up a competitive edge amongst the students by fostering a stimulating learning environment.*

DREAM: *To establish a unique identity in the emerging global village.*

#### GOALS:

- *To focus on integral development of students.*
- *To offer courses and programs in tune with changing trends in the society as a whole.*
- *To update the curriculum as per the need of the business and industry.*
- *To create unique identity in the educational world at the national as well as international level.*
- *To institutionalize quality in imparting education.*
- *To incorporate innovations on a continuous basis in the entire process of education at institutional level.*
- *To create platform for the students for exhibiting their talent and for development of their potentials.*
- *To generate stimulating learning environment for students as well as teachers.*
- *To build cutting edge amongst the students to withstand and grow in the competitive environment at the global level.*

#### The overall mission is reinforced by the Punch Line

# "What We think, Others DOn't".

# **CONTENTS**

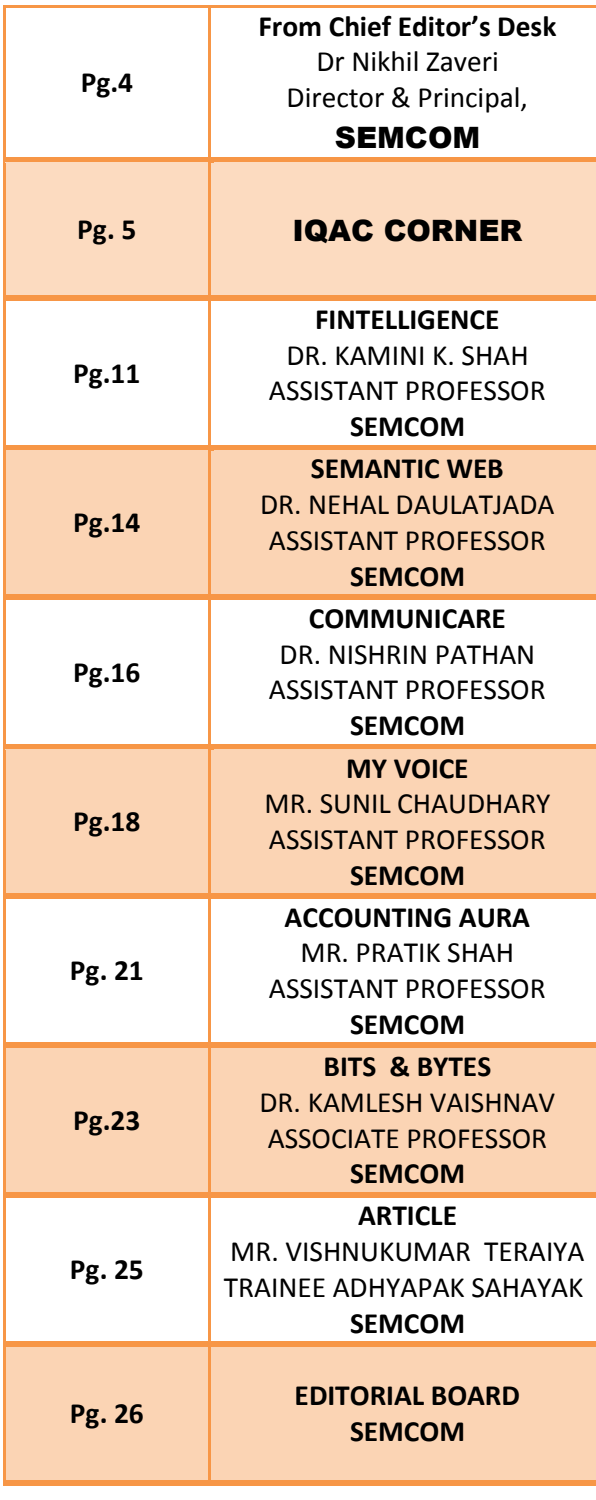

#### **Editorial Board:**

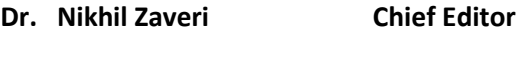

- **Dr. Nishrin Pathan Managing Editor**
- **Ms. Richa Gulwani Executive Editor**
- **Ms. Reshma Pathak Technical Editor**

# **Vol. 9 Issue 12 From the Chief Editor's desk:**

#### **Demonitization: Learning for Students**

8<sup>th</sup> November 2016 has had huge implications on the people of Indian. This day would be remarkable marked in the history of Indian economy. It will be referred as a significant milestone in transforming India to developed nation.

Students in the area of commerce, management, finance and Administration have got much to learn from this. The word 'demonetization' which happens to be familiar word only for economists, have become common these days. The common man has too inquisitively started enquiring about this term. This is a king of spark to ignite financial awareness among financially illiterate people.

As per the survey by Standards and Poor's, a financial research company, close to 76% Indian adults lack basic financial knowledge. Terms like numeracy, inflation and compound interest are foreign words for them. Demonetization, which has compelled many people to shift to cashless transactions, has also led these people to be aware about these terms. Students can study lot of other financial and economic implications using various statistical tools,

The media has also induced lot of debate and speculations after demonetization. This has created lot of awareness among even illiterate people about cashless transactions and importance of cash in the economy.

Another learning is how policy framework takes place at national level. The secrecy and care maintained by government is applicable to small businesses while implementing change in policy. It is also learnt that when change takes place for the larger interest and long term benefits, there might come certain hiccups. It all depends on how effectively the change is administered. Well planning and efficient management is prerequisite for any massive change.

One more area of learning is technology integration. After demonetization, cashless transactions have introduced lot of technology based services like POS machines, mobile payments through online payment gateways like e -Wallets, e- Transfers and credit and debit cards. When technology interfaces with financial transactions lot of security issues arise. Students need to gain detailed awareness and

in depth knowledge on operating these services. Incomplete knowledge might lead to risks like loss of money and other financial frauds.

Demonetization has initiated a process of transformation which will take several months to settle down. Students have to look for learning opportunity in every aspect of demonetization.

**By:**

**Dr. Nikhil Zaveri Director & Principal, Chairman, IQAC SEMCOM.**

#### **IQAC Corner:**

**Research Article:**

#### **DSpace: Recycling the Digital Trash**

#### **Abstract:**

In Higher Education Institute (HEI) where student's research is an integral part of their course curriculum for getting degree, digital information search engine plays a vital role. Easy access of internet, powerful servers and cheaper digital storage systems accelerated the boom of scientific databases (research article, methodology, protocols etc) which enable researchers to gather information easily and quickly. However, the darker side of this is clattered hard disk and desktop of common PCs in laboratories and libraries, which required regular cleaning for the next batch (considering gathered material as litter), for the next batch, after the existing batch exits. In most IHL next batches of students redo the search again to find same or similar articles utilizing precious internet bandwidth costing resources. Dspace can be utilized as a solution of the entire problem stated and also offer much more for the HEI by creating an institutional repository. DSpace is an open source repository software package which provides a platform for collection, organization, access and

preservation of scholarly information in digital formats. The first public version of DSpace was released in November 2002, as a joint effort between developers from MIT and HP Labs. As a part of innovative practice ARIBAS deployed DSpace to create its own repository which helps the students and faculties to get different kinds of the resources for the study and research at the same junction. This facility overall facilitates easy availability of e-resources and simultaneously save the time. The process and experience is described here for the knowledge of peer community.

#### **Introduction:**

Knowledge Management depends on information science (IS) and information technology (IT) is the recent trend and strategy seen in the advanced academic and corporate environment. To sustain the quality education in the present era requires enrichment of curriculum, co-curricular activities, research, publications, etc. In Higher Education Institute (HEI) research is an integral part of the course curriculum and certain set of skills and abilities are required to be developed by the students to face the challenges of the today's world. A digital library is a collection of information that is both electronic (born digital) as well as

digitized form which gives us unique benefits that we never had with traditional libraries. Libraries, especially academic and research libraries are perceived to be knowledge repositories of scholarly content. For research, verity types of information are required and for the same digital search engine plays a vital role. To initiate the research work, the students usually spent huge time to collect scientific databases which may be of same or similar kind of databases that are collected by the previous batch students. This process unnecessarily utilizes precious internet bandwidth costing resources and time of the students. To overcome all these problems Dspace can be used as a solution which creates an institutional repository.

DSPACE (DURA SPACE) is open source institutional repository software. It captures, stores, indexes, preserves and redistributes an organization's research material in digital formats. Research institutions worldwide use Dspace for a variety of digital archiving needs from institutional repositories (IRs) to learning object repositories or electronic records management. This system allows capturing the items in different formats like text, video, audio and data. It distributes them over the web in

form of digital files. These files allows creating an index, search associated metadata, retrieve of the items and preservation of them for longer time period. It means Dspace is the collection, organization, access and preservation of scholarly information in digital formats. The DSpace system provides a way to manage research materials and publications in a professionally maintained repository to give them greater visibility and accessibility over time.

### **History, Growth and Development of Dspace:**

MIT Libraries and HP Labs started to develop the software in November 2000 as part of the HP-MIT alliance, an innovative research and development initiative between industry and academia. During the time between November 2002 and March 2004, other institutions focused internally on their DSpace installations. In July 2007 the DSpace Foundation was formed, a non-profit organization which support the organizations that use DSpace. Subsequently, the DSpace Foundation merged with Fedora Commons to create the Dura Space organization. In July 2009, the DSpace Foundation ceased operation and Dura Space took over supporting the DSpace project. Two years later, they released DSpace 1.0 as open source digital repository software under the BSD licence. By September 2006, approximately 175 research institutions located in more than 35 countries had registered a live DSpace repository. Since then the DSpace community has continued its evolution and as of January 2011, there are over 750 digital repositories using DSpace software. Moreover, 20 companies in more than 13 countries provide commercial support for DSpace tasks such as design, development, installation, and training. During the past five years India has been responding to this global trend quite proactively and positively. In India different institutes like IIT, Universities, Government and private organizations have availed this facility.

#### **Data Model of Dspace:**

Dspace is designed with a flexible storage and retrieval architecture adaptable to a multitude of data formats and distinct research disciplines, known as "communities." Dspace service is comprised of Communities – groups that contribute content to Dspace – and the communities in turn have Collections, which contain the content items or files. Dspace provides an internal metadata schema (based on Qualified Dublin Core) for describing the

content and that allows to add own local or custom qualified metadata schemas.

#### **Submission workflow of the Dspace:**

Dspace calls submitter, reviewer, metadata editor and administrator as E-groups. All have their specific role for work. Submitters who can submit the data, Approver can accept/reject the data, Reviewer who can review the data, Meta editors validate the metadata and Dspace administrator who works like user support Manager. Administrator can create communities, collections, e-groups and epeople, Authorizing E-groups to workflow for each collection, Customization of Dspace screens, email alerts and Modification of license for submission. Administrators, Reviewers, Meta data Editors always need to log in first. End-users who simply want to conduct a search and download full text do not need to login,provided that access to item was set as anonymous. Dspace allows you to identify two levels of digital preservation: bit preservation and functional preservation. Bit preservation ensures that a file remains exactly the same over time - not a single bit is changed - while the physical media evolve around it. Functional preservation goes further: the file does change over time so that the material continues to be

immediately usable in the same way it was originally while the digital formats (and physical media) evolve over time.

### **Hardware and Software Configuration of Dspace:**

The current trend is to install, configure and customize software that is capable of performing as digital library as well as institutional repository functions. For the Dspace simple hardware configuration is required. The host PC can be of Intel Pentium 4 @2GHz or Higher, need 5 GB free space for complete installation, 1 GB RAM, additionally 1 GB Disk space is required for dependent software like Window XP or Higher or Linux. The software requirements are Java SDK 6.0 or higher, Apache Maven, Apache Ant, Apache Tomcat, Postgre SQL and Web Browser such as Google Chrome, Mozilla Firefox, Internet Explorer, etc.

#### **Benefits of Dspace:**

The Dspace has certain common advantages like Cleaning computer HD clatter, alternative to commercial software, can be simultaneously accessed by multiple users, reducing bandwidth usage for searching same article every year, no installation required at client terminal, having a

persistent network identifier for the work, no additional charges for images, and whole content is safeguard. In addition, this Open source software can be modified as per the needs and demands of the institute. Apart of these general benefits, there are few unique advantages at undergraduate level study like storing of reusable teaching materials which can used with course management systems, archiving and distributing material on your personal website, one can access and store books, power point presentations, images, educational movies, question papers etc. Similarly, at postgraduate level with research one can store examples of students' projects, showcasing students' thesis, keep track of own publications/bibliography, Fast searching of eresources like reprints, review articles, old thesis, protocol books etc.

#### **Introducing Dspace in ARIBAS:**

The first step was to invite applicants to create a team and PG students applied for that task. The dedication and devotion being high in terms of number of hours as well as standard of work, it became difficult for PG students to manage the work of Dspace along with their dissertation project. Hence, whole concept of formation of Dspace came to a standstill for a certain period of time. However, after a span of 2-3 months two faculty members and a student successfully downloaded the Dspace software (Apache server, postgre SQL relational database). Then the process of uploading thesis was began and within a month all the masters thesis (Biotechnology, Microbiology, genetics and Pharmaceutical Chemistry) were uploaded which was one of the major task of the process. This footstep of the process has regenerated the confidence of director and the involved persons. This marked the beginning of the journey of DSPACE.

The most challenging task of the Dspace facility development was generation of manpower. For the same one student was appointed who act as leader of the whole team and creates a detailed concrete plan to bring the unorganized mass into unified groups. To create a pool of applicants, the team leader student gave seminar to the students of specific classes. Through this step potential and deserving candidates are appointed and which build up a force of qualitative manpower. The interested students came forward to lend a helping hand. Out of them 20 students were selected by examining their capabilities like excellent academic performance, high degree of

knowledge in computer and willingness to do the work with honesty and dedication. To execute the actual plan of ARIBAS Dspace, the team leader educated the selected students and made them understand the concept of Dspace to the extent core-operation, functioning, procedure and benefits. The administrators created different communities as per the requirement of ARIBAS institute like books, question paper, syllabus, research article and thesis. All the involved students act as submitters who submit different items in specific collection. Within a month ARIBAS team of Dspace has created total 500 items, which is quite impressive and untiring effort put by the students.

### **Mission for ARIBAS students through Dspace facility:**

Research is an integral part of the course curriculum and provision of research oriented environment and scientific infrastructure facility are basic criteria of the institute. By Dspace repository the institute can provide several benefits to their learners and faculties at different levels. Therefore, the mission of this Dspace facility includes provision of scientific literature in digital form, provision of study relevant all kinds of e-resources, improve

productivity, increase scientific temperament and make a competent researcher who can conduct independent research in his/her chosen area and develop entrepreneurship skill among students.

#### **Conclusion:**

Digital libraries and digitization is path for disseminating and preserving knowledge. These digital repositories provide several kinds of eresources. However, from the user perspective the important thing is the seamless access and uninterrupted services offered by the information system. It is inspiring to note that Greenstone, DSpace and E Print installations are picking up quite fast in India and institutions like DRTC, INFLIBNET, NCSI, IIT's and many others are giving wide popularity to these repository systems. The same can be diploid in other Higher Education Institute (HEI) like ARIBAS for the benefit of scholar community.

#### **References:**

Walker, J. H., DSpace: A Case Study in Sustainability. (2011). MIT Libraries.

Vardharajan N. and Chandrashekhara, M., Digital Library Initiatives at Higher Education and Research institutions in India. (2007). Library Philosophy and Practice.

Randhawa, S., Open Source Software for Creation of Digital Library:A Comparative Study of Greenstone Digital Library Software &DSpace. (2010). Indian Journal of Library and Information Science. Vol 6 (3), 308-314.

ElíasTzoc, A Mobile Interface for DSpace. (2013). D-Lib Magazine. 19 (3/4). doi:10.1045/march2013-tzoc.

**Title of the Book: Quality Footprints – Sustainable Development of Higher Education Insitutions**

**Published by SEMCOM, Vallabh Vidyanagar Publisher: Lajja Communications By:**

**Ms.Prachi Doshi, Mr.Sohil Patel,Mr. Hitesh Solanki, Ms.Shilpa Gupte, Mr.Nilanjan Roy**

**Institute of Integrated Study & Research in Biotechnology and Allied Sciences (ARIBAS).New VallabhVidyanagar, Dist-Anand, Gujarat- 388121, India.** 

**E-mail: shilpagupte@aribas.edu.in**

# **Fintelligence**

## **National Pension System**

National Pension System (NPS) is a voluntary, defined contribution retirement savings scheme. The NPS has been designed to enable systematic savings during the subscriber's working life. It is an attempt towards finding a sustainable solution to provide adequate retirement income to every citizen of India. Thus, The NPS is a Govt of India initiative to extend pension benefits to all Indian citizens. The Government of India (GOI) rolled out the NPS for all citizens of India from May 1, 2009 and Corporate sector from December, 2011. It is by far the least complicated, simplest and the lowest cost pension system. As the scheme is regulated by the Govt of India, it is one of the most safe investment options with complete capital protection. Under the NPS, each subscriber needs to open an account with Central Recordkeeping Agency (CRA) which will be identified through unique Permanent Retirement Account Number (PRAN). Under NPS, two types of account would be available to subscribers i.e. Tier I & Tier II; Tier I account where subscribers contribute his / her savings (may include employers contribution in case of

Corporate sector) for retirement into a nonwithdrawable account, and a Tier II account - a voluntary savings account from which subscribers are free to withdraw their savings whenever he wishes. The NPS is a market-linked product which does not guarantee returns or inflation protection. There are no guaranteed returns in the NPS. An investor can withdraw up to 25% of the contribution for purposes like higher education and marriage of children, purchase/construction of own house or treatment of illness of self or spouse, only after completing at least ten years. The maximum number of withdrawals allowed is three, with a maximum difference of five years between two consecutive withdrawals. In the case of untimely death of the subscriber before retirement, the nominee(s)/legal heir(s) can claim the corpus amount. For govt. subscribers, 80% of NPS corpus will have to be used to buy annuity while the remaining 20% can be claimed as a lump sum. For individual/corporate subscribers, the entire corpus can be claimed as a lump sum. There is no credit rating on the NPS funds. There is no guarantee on investment as the NPS is a defined contribution plan and the benefits would depend on the performance of the investment up to the point of exit from the

NPS. The deduction on investments up to Rs. 1.5 lakh (u/s 80C) and Rs. 50,000 (u/s 80 CCD) can be availed in a financial year. However, as per the current law, the amount received at the end from the NPS would be taxable. All new government employees (Central and State) who joined the services after January 1, 2004, will no longer have general provident fund (GPF) accounts and NPS account will be mandatory for them. NPS will work on defined contribution basis and will have two parts - Tier I and Tier II. Govt. employees can exit after 60 years of age from Tier I scheme and it will be mandatory for them to invest 40% of pension amount to purchase an annuity through a life insurance co. In case a member wants to leave NPS before age of 60, the mandatory annuity will be 80% of the pension amount.

Tier I: Mandatory no withdrawal pension account – monthly contribution will be 10% of basic salary and equal amount will be deposited by the govt. This amount will be kept in a nonwithdrawal Pension tier I account.

Tier II: Voluntary withdrawal savings account – it will be voluntary Tier II withdrawal account from which individuals can withdraw money anytime. There will be no contribution from the Govt. in this account.

#### **List of Pension Fund Managers:**

- **HDFC Pension Management Company**
- **ICICI Prudential Life Insurance Company**
- Kotak Mahindra Asset Management Company
- **LIC Pension Fund**
- **Reliance Capital Asset Management** Company
- **SBI Pension Funds**
- **UTI Retirement Solutions**

#### **Investment Options and Structure:**

Pension Fund Regulatory and Development Authority (PFRDA) is an autonomous body set up by the Government of India to develop and regulate the pension market in India. Points of Presence (POPs) are the first points of interaction of the NPS subscriber with the NPS architecture. The authorized branches of a POP, called Point of Presence Service Providers (POP-SPs), will act as collection points and extend a number of customer services to NPS subscribers. The PFRDA has authorized 58 institutions including public sector banks, private banks , private financial institutions and the Department of Posts- [External website that](http://www.indiapost.gov.in/#_blank)  [opens in a new window](http://www.indiapost.gov.in/#_blank) as Points of Presence

(POPs) for opening the National Pension System (NPS) accounts of the citizens. Structure-wise they are very similar to ULIP or Unit-linked Pension Plan (ULPP). There will be different kind of funds options with different exposure to:

- **Equity instruments**
- Corporate debt
- Fixed income instruments
- Government securities

#### **Exit Option:**

Tier-I : If you retire before 60, you can withdraw 20% of your savings as a lump sum and use the remaining 80% in your Tier-I account to purchase the annuity. If you retire at 60 years, you will be required to invest minimum 40% of accumulated savings towards life annuity. The remaining amount can be withdrawn in lumpsum or spread over a period between age 60 and 70 years.

Tier-II: In this voluntary account, you will be free to withdraw your savings from this account as per your wish.

#### **Reference:**

[https://india.gov.in/spotlight/national-pension-system](https://india.gov.in/spotlight/national-pension-system-retirement-plan-all)[retirement-plan-all](https://india.gov.in/spotlight/national-pension-system-retirement-plan-all) <http://www.hdfcpension.com/national-pension-scheme/>

**By:**

**Dr. Kamini Shah Associate Professor P G Dept of Business Studies Sardar Patel University**

#### **WEB SEMANTIC**

**Upper Ontology: Requirement and Advantages:** Many Upper Ontology are already created and made available by W3C[09]. These ontologies may be imported and reused within our ontology, thus reducing the efforts of ontology creation and also importing the inherent meaning of those upper ontologies. This would help in creating a network of ontologies which can allow an automated agent to search through the inter-networked ontologies over the web for more meaningful searches. Ontology is used to represent Knowledge of any domain as a set of concepts and the relationships between those concepts. An Upper Ontology describes very general concepts that are the same in all knowledge domains. One of the important functions of an Upper Ontology is to support broad Semantic interoperability among large number of domain ontologies[07].

#### **1.5.1 Advantages of Upper Ontology**

There are two kinds of benefits from using these formal upper ontologies. They provide a rich vocabulary for describing the domain under development, so they can assist us in their design and in understanding them.

1. They form the basis of a suite of abstract data types which can be provided as libraries to the designers of agents which will automatically interoperate with our systems and with each other<sup>[01]</sup>.

In Ontology development cycle, one of the important aim is reusability of existing ontology. The other aim is to reduce the development time of the ontology $[08]$ . Once we develop ontologies by integrating various metadata within them for all the resources available on WWW, then we can search information on web semantically. Applications for Semantic Web are emerging, including Dublin Core (DC)<sup>[05]</sup>, RDF Site Summary (RSS)<sup>[06]</sup>, Composite Capability/Preferences Profiles $[03]$ , and proposals for the Protocol for Internet Content Selection<sup>[01]</sup> and Protocol for Privacy Preferences Project<sup>[04]</sup>, which are ideal for the Semantic Web as they describe properties of Web-based resources. Nonetheless, each one could be described using some domain-specific mechanism, and possibly in a more concise manner. The benefit can be experience when they are merged together and thus creating a 'network effect', with new properties appearing within the ontologies. This would ultimately lead to a network of meaningful information over the semantically searchable web, perhaps the best advantage.

#### **References:**

- 1. Brickley, D., &Swick, R.R. (2000). PICS Ratings Vocabularies in XML/RDF. W3C Note 27 March 2000. Retrieved from http://www.w3.org/TR/rdf-pics
- 2. Colomb, R.M. (2002). Use of Upper Ontologies for Interoperation of Information Systems: A Tutorial. Technical Report 20/02. ISIB-CNR. Padova. Italy. November 2002. Retrieved from http://www.loa.istc.cnr.it/Papers/ISIB-CNR-TR-20-02.pdf
- 3. Klyne, G., & Carroll, J.J. Resource Description Framework (RDF): Concepts and Abstract Syntax. W3C Recommendation 10 February 2004. Retrieved from http://www.w3.org/TR/rdfconcepts/
- 4. McBride, B., Wenning, R., &Cranor, L. (2002). An RDF Schema for P3P. W3C Note 25th January 2002. Retrieved from http://www.w3.org/TR/2002/NOTE-p3prdfschema-20020125
- 5. Nilsson, M., Powell, A., Johnston, P., &Naeve, A. (2008). Expressing Dublin Core metadata using the Resource Description Framework (RDF). Dublin Core Metadata

Initiative. Retrieved from http://dublincore.org/documents/dc-rdf/

- 6. RDF Site Summary (RSS) 1.0. (2000). Retrieved from http://web.resource.org/rss/1.0/
- 7. Swaminarayan, P., Daulatjada, N.P., Virparia, P.V., &Rathod, V.R. (2012). Knowledge Representation of 'Published Articles' in Semantic Web using Upper Ontology. International Journal of Advanced Research in Computer Science and Software Engineering. A Monthly indexed Journal of Computer Science. 2(8):294-299. ISSN 2277 128X. August 2012.
- 8. Swaminarayan, P., Rathod, V.R., Daulatjada, N.P., &Virparia, P.V. (2010). Development of Ontololgies and their Collaboration Using Protégé. RESEARCH@ICT: International Journal of Information And Computing Technology. 1(1):84-90. ISSN 0976-5999. July 2010.
- 9. World Wide Web Consortium homepage. Retrieved from http://www.w3.org/

#### **COMMUNICARE**

## **Remedial Action for Effective Employee Communication**

Remedial action by top management usually consists of correction in the material or tangible areas of job satisfaction, for example, the paving of a parking lot, the renovation of a cafeteria, the reduction in irritating red tape and elapsed time in benefit payments, etc.

Some recent findings indicate that management can achieve fabulous increases in morale overnight by quick correction of such tangible areas of dissatisfaction. Such correction, of course, should be quickly and widely communicated as evidence that management meant business with its survey and that management does care about the things that seem important to employees. Even where managers are unable to correct the situation at once, much good will can be obtained by communicating that they recognize the problem, that they do *care* about it, and that they are *planning* to correct it.

The second type of remedial action is by far the most difficult but the most effective and the

#### **By:**

**Dr. Nehal Daulatjada Assistant Professor SEMCOM**

#### **ISSN NO 2277 2510**

most enduring. This is the action taken by managers (or supervisors) at all levels in the component to improve their relationships with the people reporting to them, using the survey findings as a guide. Managers can perform no greater service in manpower development than to help those supervisors reporting to them to understand the true nature of their supervisory weaknesses as revealed by the attitude survey, then to motivate them to correct their weaknesses, and finally, if necessary, to coach them as to how to do it.

Thus, it may be seen that the employee attitude survey is a multipurpose tool which provides significant feedback to management not only as to the effectiveness of its communication but of most of its other activities designed to fulfill basic employee needs. It is also, in itself, a morale builder and a prime communication device. It is normally administered once a year or every eighteen months. Through standardization, the manager is able not only to compare intraplant group satisfaction, but also to compare the percentage of satisfaction in his plant with norms established for a composite of company plants.

**Reference:** Willard V Merrihue: Managing by Communication, McGraw - Hill book company Inc., New York, 1960.

#### **By:**

**Dr. Nishrin Pathan Assistant Professor SEMCOM**

#### **MY VOICE:**

#### **Management of Change.**

There is nothing permanent except change. The present era characterized by globalization, intensified competition, privatization, rapid changes in the business environment, including economic environment, political-regulatory environment, socio-cultural environment, demographic environment, technological environment, physical environment, including changes in the micro environment of business makes for highly dynamic business environment and the need to manage change in order to survive and profit from the changes in the business environment on the part of the business firm(s). Organizational change implies planned alteration in the existing organizational system. It is made by organizing to achieve something desirable, e.g., profitability, employee satisfaction, social wellbeing etc. Organizational Change means alteration of structural relationships and the role of people in organizations. Organizational Change is a planned change because it is a conscious attempt to modify or change certain operations, functions or processes. Change may be made in the organizational structure, its technology, its people or in other elements. The main objective

of the organizational change is to enable it to effectively achieve its objectives.

The changes in the domestic and international business environment are rapid, uncertain, creating business uncertainties, and the increased emphasis on business planning, forecasting, as well as the strength(s), weaknesses, opportunities and threats analysis for the business firm(s). The entrepreneur(s), manager(s), business leader(s) need to be visionary, with continuous surveillance of the domestic and international business environment, they need to capitalize on business opportunities using the strength(s) of the business firm(s), forecast or identify the threats in the business environment, take proactive steps to overcome or minimize the impact of business threats. They also need to identify the weakness of the business firm(s) and take proactive steps to overcome weaknesses faced by the business firm(s). The strength(s) of the business firm(s) can be it financial soundness, marketing network, human resources, technological superiority etc. The weaknesses of the business firm(s) can be limitation of capital, technological obsolescence, lack of quality human resources, lack of marketing expertise etc. The business

opportunity is the favorable change in the business environment like privatization, liberalization, globalization creating opportunities of setting up new business or businesses, launching new product(s) and service(s), entering into joint venture agreement with respect to technology or capital, in nutshell creating opportunities of serving larger markets, enhancing market share and business profits.

Organizational Change becomes imperative, as business organization(s) are part of society, society is continuously evolving with emergence of new challenges, changes in consumer tastes and preferences, problem of environmental pollution and rising demand for ecofriendly green product(s). The globalization of world economy and the globalization of business has intensified competition, necessitating enhanced focus on integrated supply chain management, research and development, innovations, and globally competitive sustainable business advantage to mention a few. A sustainable competitive advantage occurs when an organization acquires or develops an [attribute](https://www.boundless.com/marketing/definition/attribute/) or [combination](https://www.boundless.com/marketing/definition/combination/) of attributes that allows it to outperform its competitors. These attributes can include

access to natural resources or access to highly trained and skilled personnel human resources. It is an advantage (over the competition), and must have some life; the competition must not be able to do it right away, or it is not sustainable. The dynamic nature of the business environment necessitates organizational change, to ensure that its structure, technology, task and people are well equipped to meet changing consumer demands, societal expectations, and challenges of the business environment.

The change process consists of (a) unfreezing: It implies breaking down the existing ways of doing things so that the people are ready to accept new alternatives. It involves discarding the conventional methods and orthodox behavior patterns and introducing new methods and behavior that is most appropriate to the current situation. People resist change because they perceive it to be harmful to them. It is, therefore, essential that they are made aware of its benefits. (b) Changing or moving: Once the people become receptive to change, the proposed change is introduced in a systematic way. New learning takes place. (c) Refreezing: Change is made a permanent part of organization's life. Members of the organization

internalize the new beliefs, attitudes and behavior learnt during the changing process. New practices are accepted and change is stabilized only when enough reinforcements are provided through positive results.

Organizational change is inevitable and is necessitated by technological changes, economic changes, societal changes, changes in the global and domestic business environment. The cost of ignoring and acting on business environmental changes are enormous in terms of vanished sales, reduced profits, shutting of the business and hence the need for continuous monitoring of the business environment and taking proactive steps to profit from business environmental changes and overcome business environment threats like technological obsolescence, intensified cut throat competition etc. through appropriate business strategies, policies and procedures.

#### **References**

Gupta, C. (2006). Management. New Delhi: Sultan Chand & Sons, (Pg.21.2- 21.6).

Source: Boundless. "Sustainable Competitive Advantage."

https://www.boundless.com/marketing/textbo oks/boundless-marketing-textbook/marketingstrategies-and-planning-2/the-strategicplanning-process-24/sustainable-competitiveadvantage-136-4087/

**By:**

**Mr. Sunil V. Chaudhary Assistant Professor SEMCOM**

#### **Accounting Aura:**

#### **GST: An Overview**

The Constitution Amendment Bill for Goods and Services Tax (GST) has been approved by The President of India post its passage in the Parliament (Rajya Sabha on 3 August 2016 and Lok Sabha on 8 August 2016) and ratification by more than 50 percent of state legislatures. The Government of India is committed to replace all the indirect taxes levied on goods and services by the Centre and States and implement GST by April 2017. With GST, it is anticipated that the tax base will be comprehensive, as virtually all goods and services will be taxable, with minimum exemptions.

GST will be a game changing reform for the Indian economy by creating a common Indian market and reducing the cascading effect of tax on the cost of goods and services. It will impact the tax structure, tax incidence, tax computation, tax payment, compliance, credit utilization and reporting, leading to a complete overhaul of the current indirect tax system. GST will have a far-reaching impact on almost all the aspects of the business operations in the country, for instance, pricing of products and

services, supply chain optimization, IT, accounting, and tax compliance systems.

The collections from the proposed cess on luxury or demerit supplies over and above the higher tax slab are estimated to be around Rs 50,000 crore, out of which around Rs 26,000 crore will be collected through clean environment cess, Adhia said, adding that the cess collections will be exclusively used by the Centre to compensate states. In its presentation at the meeting of the GST Council, which is headed by Finance Minister ArunJaitley and has representatives of all states, it was said that the total impact of the proposed rate structure on Consumer Price Index (CPI)-based inflation rate will be (-) 0.06 per cent. Under the proposed GST rate structure, the inflation impact on constituents of CPI such as health services, fuel and lighting and clothing is estimated to be 0.56 per cent, 0.05 per cent and 0.23 per cent, respectively, while for transport it is estimated at (-) 0.65 per cent, education at (-) 0.08 per cent and housing at (-) 0.09 per cent. Total revenue collection under the proposed GST structure is estimated at Rs 8.72 lakh crore (based on 2015-16 estimates).

The approach has been that the rate structure should be such that it does not lead to any further CPI inflation, states should have adequate revenue and so also the Centre, so as to discharge their obligations, and this has to be blended with only the least possible burden which has to be put on the taxpayer. The revenue model should be such that it has some additional resources which could be used for revenue payment, for compensation payment to any losing state. Last year, a committee headed by Chief Economic Adviser Arvind Subramanian had recommended a revenue neutral rate (RNR) of 15-15.5 per cent and standard rate of 16.9-18.9 per cent for the proposed GST and a high rate of 40 per cent for luxury goods.

The GST Council finalised the compensation formula for states for potential revenue loss, converging at an assumption of 14 per cent revenue growth rate over the base year of 2015- 16 for calculating compensation for states in the first five years of implementation of GST. States getting lower revenue than this would be compensated by the Centre. With a view to keeping inflation under check, essential items including food, which presently constitute

roughly half of the consumer inflation basket, will be taxed at zero rate.

The lowest rate of 5 per cent would be for common use items while there would be two standard rates of 12 and 18 per cent under the Goods and Services Tax (GST) regime targetted to be rolled out from April 1, 2017. Highest tax slab will be applicable to items which are currently taxed at 30-31 per cent (excise duty plus VAT). Luxury cars, tobacco and aerated drinks would also be levied with an additional cess on top of the highest tax rate.

The collection from this cess as well as that of the clean energy cess would create a revenue pool which would be used for compensating states for any loss of revenue during the first five years of implementation of GST. The cess would be lapsable after five years. About Rs 50,000 crore would be needed to compensate states for loss of revenue from rollout of GST, which is to subsume a host of central and state taxes like excise duty, service tax and VAT, in the first year. The 4-tier tax structure agreed to has slight modification to the 6, 12, 18 and 26 per cent slab that were under discussion at the GST Council. The structure to agree is a compromise to accommodate demand for

highest tax rate of 40 per cent by states like Kerala. While the Centre proposed to levy a 4 per cent GST on gold, a final decision was put off.

**By: Mr. Pratik Shah Assistant Professor SEMCOM**

#### **Bits & Bytes:**

#### **Web Server**

A Web Server may refer to the Software (or to theComputer System on which such Software is installed) that host (stores) the resources (e.g., a Web Page or a Document File) and provides it to the User (called Client) whenever it is requested by them.

A Computer System used as Web Server must have unique IP (Internet Protocol) Address and optionally the Domain Name. The Web Server Software runs on specific Port and listen all incoming request on that Port. It can also have multiple Web Servers running on different Ports. Each Web Server can host multiple Web Sites and each Website can have multiple Web Pages and other resources.

The communication between client and server takes place using the Hypertext Transfer Protocol (HTTP). The HTTP is the basic network protocol used to distribute/transfer information on the World Wide Web, one of the services provided by Internet.

The Client can request for a specific resource such as an HTML Document or an Image File. The Client is usually software such as Web Browser that initiates communication (on behalf of User) by making a request for a specific resource using HTTP.

The Server responds with the content of that resource or an Error Message if unable to do so.

The Web Server listen all incoming request and performs the necessary job to processes the request. Finally, it sends the requested resource to Client (e.g., to Client's Web Browser).

Normally, the Web Server sends required resource (content) to the client, but it can also receive the content from the client. For example, user may submit data using Web Forms or can upload a File.

The many generic Web Servers support serverside scripting (programming) using Active Server Pages (ASP), PHP, or Other Scripting Languages. This allows the Web Server to generate dynamic Web Pages (e.g., Webpage generated from the Information stored in Database) depending on the Client's Request. Note that it may take more time to respond compare to Static Web Pages.

Web servers are able to map the path component of a Uniform Resource Locator (URL) into a local file system resource (for static requests) or a program name (for dynamic requests).

A web server can handle only a limited number of concurrent client connections (usually between 2 and 80,000, by default between 500 and 1,000) per IP address. This is called Load Limits of a Web Server. The large number of users can be supported by Web Farm (by group of Web Servers) or Web Garden (Group of Worker Processes).

Apache (33%), IIS (30%), Nginx (17%), and GWS (2%) are the most used web servers on the Internet.

Web Servers are not only used for serving the World Wide Web. They can also be found embedded in devices such as printers, routers, webcams and serving only a local network.

Some time term Web Server is used to refer any of the following type of Server depending on the type of services provided by it.

HTTP Server: It handles HTTP Request coming from client's browser and transfers the static pages to clients in response to their request.

Application Server: It can generate Webpage dynamically or can customize the requested Webpage on server and sends final output in the form of HTML Webpage to requesting client.

FTP Server: It is used for File transfer from one machine to another.

Mail Server: It stores and retrieves Mail Messages to and from client's mail box.

Database Server: It provides highly specific services related to database to one or more applications or users.

#### **References**

[https://en.wikipedia.org/wiki/Web\\_server](https://en.wikipedia.org/wiki/Web_server)

**By:**

**Dr. Kamlesh Vaishnav Associate Professor SEMCOM**

#### **Article:**

#### **Show IP Address and change IP address**

1. Click on "Start" in the bottom left hand corner of screen

2. Click on "Run"

3. Type in "cmd" and hit ok

You should now be at an MSDOS prompt screen.

4. Type "ipconfig /release" just like that, and hit "enter"

5. Type "exit" and leave the prompt

6. Right-click on "Network Places" or "My Network Places" on your desktop.

7. Click on "properties"

You should now be on a screen with something titled "Local Area Connection", or something close to that, and, if you have a network hooked up, all of your other networks.

8. Right click on "Local Area Connection" and click "properties"

9. Double-click on the "Internet Protocol (TCP/IP)" from the list under the "General" tab 10. Click on "Use the following IP address" under the "General" tab

11. Create an IP address (It doesn't matter what it is. I just type 1 and 2 until i fill the area up).

12. Press "Tab" and it should automatically fill in the "Subnet Mask" section with default numbers.

13. Hit the "Ok" button here

14. Hit the "Ok" button again

You should now be back to the "Local Area

Connection" screen.

15. Right-click back on "Local Area Connection"

and go to properties again.

16. Go back to the "TCP/IP" settings

17. This time, select "Obtain an IP address

automatically"

Hit "Ok"

19. Hit "Ok" again

20. You now have a new IP address

With a little practice, you can easily get this process down to 15 seconds.

#### **By:**

**Mr. Vishnukumar Teraiya Trainee Adyapak Sahayak SEMCOM**

#### **Members of the Editorial Board:**

- **1. Dr. Waheeda Sheikh**
- **2. Dr. Nehal Daulatjada**
- **3. Dr. Yashasvi Rajpara**
- **4. Dr. Subhash Joshi**
- **5. Mr. Sunil Chaudhary**
- **6. Dr. Ajayraj Vyas**
- **7. Mr. Pratik Shah**
- **8. Dr. Kamlesh Vaishnav**
- **9. Mr. Vishnu Teraiya**

#### **Contributors:**

"DRIVE" is regular monthly e-news letter published by **SEMCOM**. This e-news letter deals in all aspects of management, commerce, economics**,**  technology and Humanities. It is open for all students, alumni, teachers and professionals dealing with above stated areas.

Your contribution in the form of research papers, articles, review papers, case studies are invited for publication. All papers received by us will be published after the approval of our Editorial Team.

You are requested to send your article to [drive@semcom.ac.in o](mailto:drive@semcom.ac.in)r mail at:

SGM English Medium College of Commerce & Management (SEMCOM)

Opp. Shastri Ground VallabhVidyanagar - 388 120 GUJARAT

INDIA

Tel. No. : +91 2692 235624, 231811 Fax. No. : +91 2692 235624

#### *Disclaimer:*

Opinions expressed in this e-newsletter do not reflect the policies or views of this organization, but of the individual contributors. The authors are solely responsible for the details and statements in their articles. All disputes are subject to Anand Jurisdiction only.